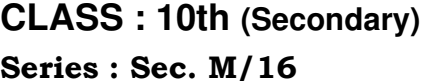

**Code No. 2723** 

Roll No.

## IT & ITES

National Skills Qualification Framework (NSQF) [Hindi and English Medium]

## Level  $-2$

#### 1st Semester

(Only for Re-appear Candidates)

#### (Morning Session)

Time allowed: 2 hours l [Maximum Marks: 60

- कृपया जाँच कर लें कि इस प्रश्न-पत्र में मुद्रित पृष्ठ 8 तथा प्रश्न 35 हैं। Please make sure that the printed pages in this question paper are 8 in number and it contains 35 questions.
- प्रश्न-पत्र में दाहिने हाथ की ओर दिये गये **कोड नम्बर** को छात्र उत्तर-पुस्तिका के मुख्य-पृष्ठ पर लिखें।

The **Code No.** on the right side of the question paper should be written by the candidate on the front page of the answer-book.

• क्रपया प्रश्न का उत्तर लिखना शुरू करने से पहले, प्रश्न का क्रमांक आवश्य लिखें।

Before beginning to answer a question, its Serial Number must be written.

• उत्तर-पुस्तिका के बीच में खाली पन्ना/पन्ने न छोड़ें।

Don't leave blank page/pages in your answer-book.

2723

P.T.O.

• उत्तर-पुस्तिका के अतिरिक्त कोई अन्य शीट नहीं मिलेगी। अतः .<br>आवश्यकतानुसार ही लिखें और लिखा उत्तर न काटें।

 $(2)$ 

Except answer-book, no extra sheet will be given. Write to the point and do not strike the written answer.

• परीक्षार्थी अपना रोल नं० प्रश्न-पत्र पर अवश्य लिखें।

Candidates must write their Roll Number on the question paper.

- कुपया प्रश्नों का उत्तर देने से पूर्व यह सुनिश्चित कर लें कि प्रश्न-पत्र पूर्ण व सही है, परीक्षा के उपरान्त इस सम्बन्ध में कोई भी दावा स्वीकार नहीं किया जायेगा।
- Before answering the questions, ensure that you have been supplied the correct and complete question paper, no claim in this regard, will be entertained after examination.
- प्रश्न क्रमांक 33 से 35 में से कोई दो प्रश्न करें। शेष नोट :  $(i)$ सभी प्रश्न अनिवार्य हैं।

Attempt any two questions from question numbers 33 to 35. Rest are compulsory. (ii) प्रत्येक प्रश्न के अंक उसके सामने दर्शाये गये हैं।

- Marks are shown against each question. (iii) प्रश्नों के उत्तर उनके अंकानुसार दें।
	- Answer the questions according to their marks.

(ब) रेफरेंसेज़

(द) व्यू

(वस्तुनिष्ठ प्रश्न)

(Objective Type Questions)

1. पैराग्राफ ग्रुप .................. में होता है।

 $\mathbf{1}$ 

2723

(अ) इंसर्ट

(स) पेज लेआउट

Paragraph group appears under ...................

 $(3)$ 

- (a) Insert (b) References
- (c) Page layout (d) View
- 2. ................. पेज के ऊपरी भाग में टेक्स्ट या इमेज डालने के लिए होता है। .................. are text or images included at the top of page.
- 3. कैरेक्टर फॉर्मेटिंग किसी एक कैरेक्टर या वर्ड पर कर सकते हैं।  $\mathbf{1}$ (सही/गलत) Character formatting can be applied to a single

character or word. (True/False)

- 4. प्रोफेशनल दिखने वाले डॉक्यूमेंट को बनाने के लिए ................. कस्टमाइज्ड ऑप्शन है।  $\mathbf{1}$ 
	- (अ) इफेक्ट (ब) स्टाइल
	- (द) ग्रूपिंग (स) इलस्ट्रेशन

.................... are customized options for creating professional looking documents.

- (a) Effects (b) Styles
- (c) Illustrations (d) Grouping
- 5. किसी डॉक्यूमेंट को सेपरेट करने के लिए .................. का प्रयोग होता है। 1

................. can be used to separate a document.

- 6. किसी स्प्रेडशीट ऐप्लिकेशन का डिफाल्ट व्यू ................... है।  $\overline{\phantom{0}}$  1
	- (ब) नॉर्मल व्यू (अ) कस्टम व्यू
	- (स) फुल स्क्रीन व्यू (द) पेज लेआउट व्यू
- 2723

 $(4)$ 

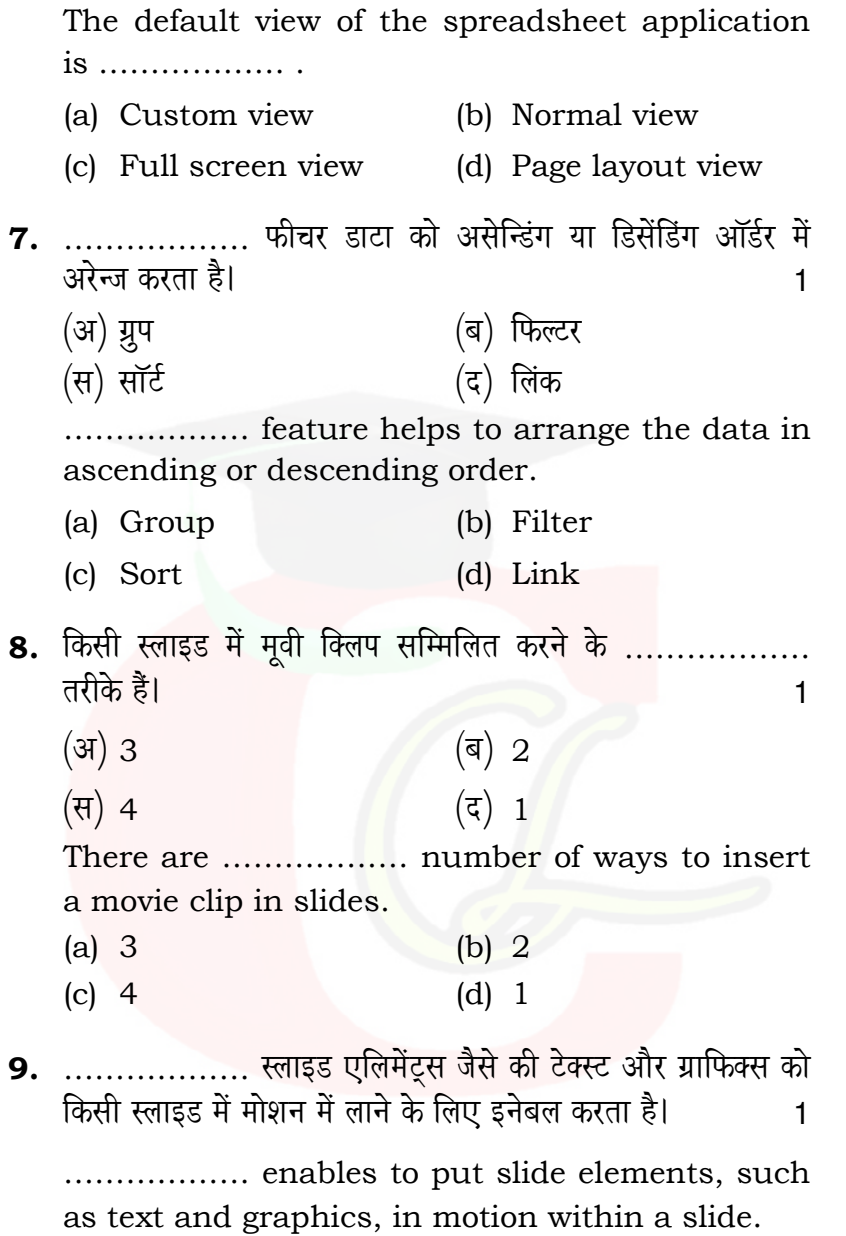

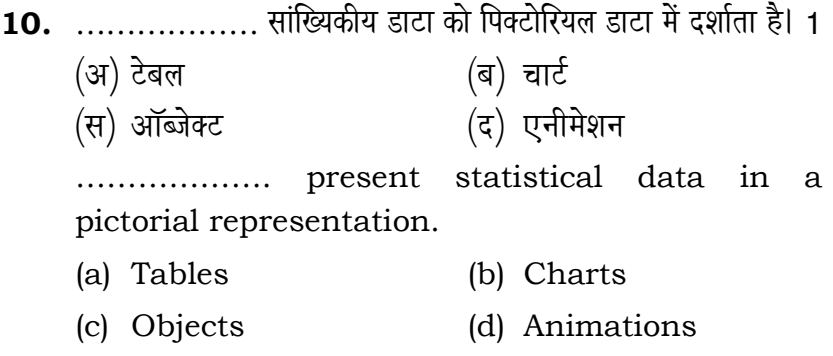

(Functional English)  $1 \times 10 = 10$ 

# Fill in the blanks from the option given :

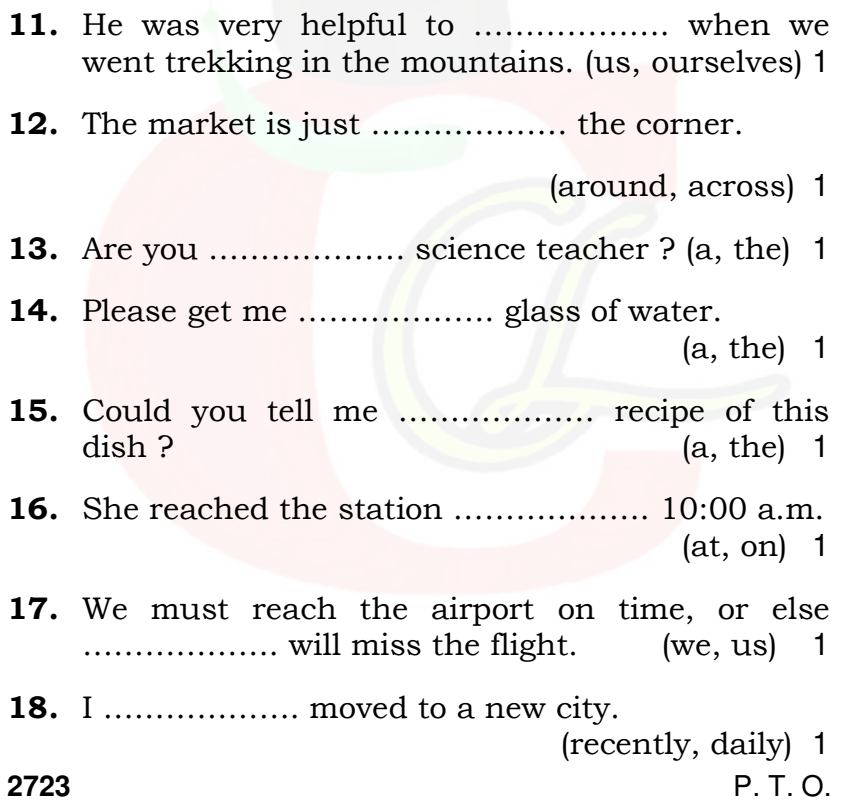

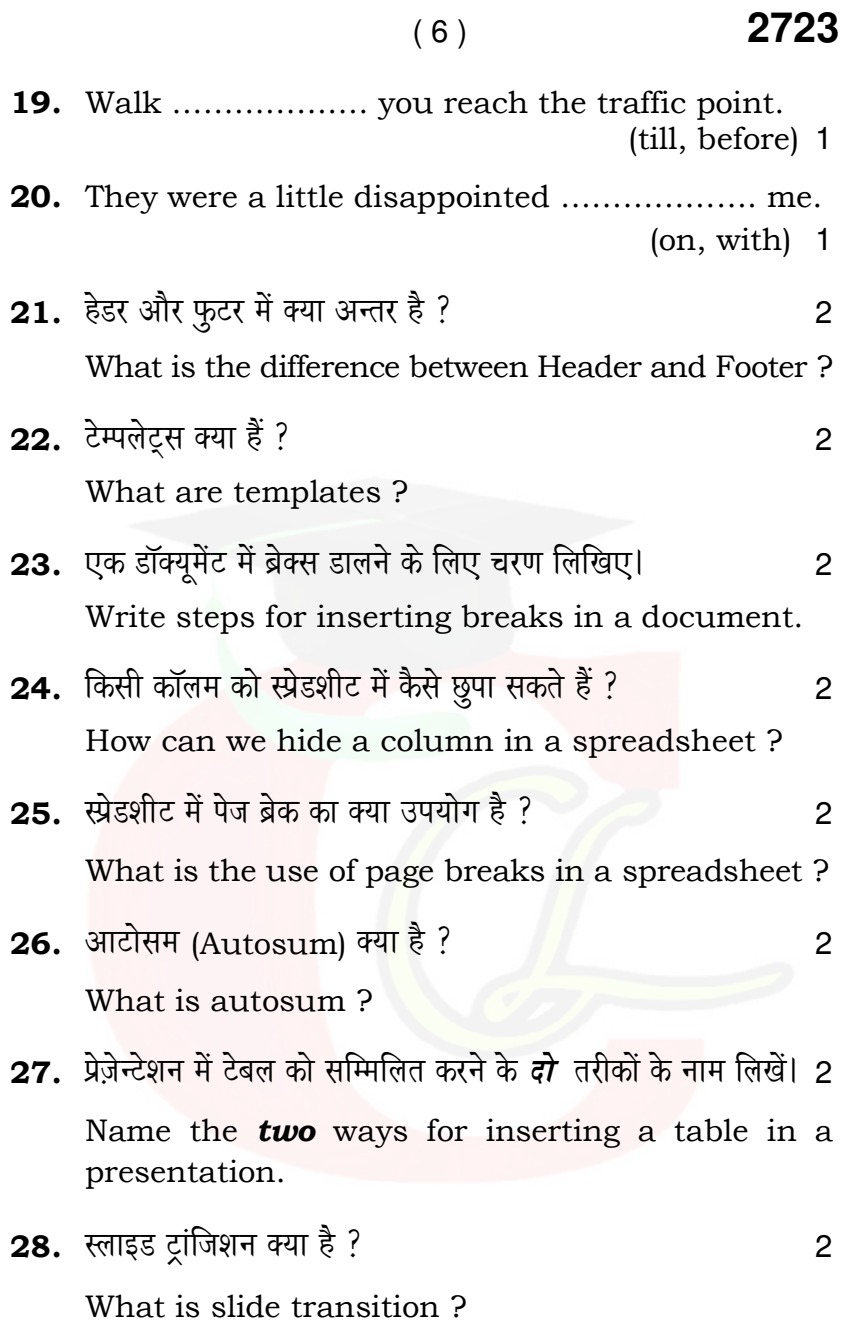

29. टेक्स्ट रैपिंग क्या है ? टेक्स्ट रैपिंग की क्या जरूरत है ? वर्ड में टेक्स्ट jwefhebie kesâ efkeâvneR oes Dee@hMeve kesâ veece efueKeW~ 3

What is text wrapping ? What is the need of text wrapping ? List any **two** word wrapping options available in word.

30. पेज लेआउट क्या है ? किन्हीं चार ऑप्शन को बताएँ जो कि पेज uesDeeGš Éeje mesš efkeâS pee mekeâles nQ~ 3

What is page layout ? List any **four** options that can be set using page layout.

31. स्लाइड ट्रांजिशन क्या है ? किन्हीं *दो* ट्रांजिशन इफेक्ट्स का वर्णन करें जो कि किसी स्लाइड पर अप्लाई कर सकते हैं।  $\,$ 

What is slide transition ? Explain any  $two$ transition effects that can be applied to the slides.

- $32.$  निम्न फीचर्स का वर्णन करें :  $\overline{\phantom{a}}$  : 3
	- (i) लिंकिंग सेल (cell)
	- $(ii)$  फिल्टर डाटा

Explain the following features :

- (i) Linking cells
- (ii) Filter data

प्रश्न संख्या 33 से 35 में से कोई दो प्रश्न करें।

Attempt any two questions from question number 33 to 35.

 $(8)$ 

33. व्यूज़ का क्या कार्य होता है ? स्प्रेडशीट में मौजूद *पाँच* प्रकार के व्यूज़ का वर्णन करें। 6

What is the purpose of views ? Explain the  $five$ types of views available in spreadsheet.

34. कंडिशनल फॉर्मेटिंग क्या है ? किसी डाटा पर कंडिशनल फॉर्मेटिंग करने के चरण उदाहरण देकर लिखें। 6

What is conditional formatting ? By taking an example write the steps to apply conditional formatting for data.

35. कैरेक्टर या वर्ड में बदलाव करने के किन्हीं चार ऑप्शन का वर्णन करें। 6

Explain any four options available to make changes to a character or word.

## CLASS: 10th (Secondary) Code No. 2823  $Sarias : Soa \ N/2016$

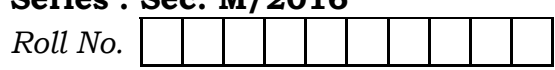

## IT & ITES

National Skills Qualification Framework (NSQF)

#### Level -  $2$

2nd Semester (Hindi and English Medium) [Only for Fresh/Re-appear Candidates] (Morning Session)

Time allowed: 2 hours ] [Maximum Marks: 60

- कृपया जाँच कर लें कि इस प्रश्न-पत्र में मुद्रित पृष्ठ 8 तथा प्रश्न 35 हैं। Please make sure that the printed pages in this question paper are 8 in number and it contains 35 *auestions*.
- प्रश्न-पत्र में दाहिने हाथ की ओर दिये गये **कोड़ नम्बर** को छात्र उत्तर-पुस्तिका के मुख्य-पृष्ठ पर लिखें।

The **Code No.** On the right side of the question paper should be written by the candidate on the front page of the answer-book.

• कृपया प्रश्न का उत्तर लिखना शुरू करने से पहले, प्रश्न का क्रमांक अवश्य लिखें।

Before beginning to answer a question, its Serial Number must be written.

• उत्तर-पुस्तिका के बीच में खाली पन्ना/पन्ने न छोड़ें। Don't leave blank page/pages in your answer-book.

2823

• उत्तर-पुस्तिका के अतिरिक्त कोई अन्य शीट नहीं मिलेगी। अतः आवश्यकतानुसार ही लिखें और लिखा उत्तर न काटें।

 $(2)$ 

Except answer-book, no extra sheet will be given. Write to the point and do not strike the written answer.

• परीक्षार्थी अपना रोल नं० प्रश्न-पत्र पर अवश्य लिखें।

Candidates must write their Roll Number on the *auestion paper.* 

• कुपया प्रश्नों का उत्तर देने से पूर्व यह सुनिश्चित कर लें कि प्रश्न-पत्र पूर्ण <sup>व</sup> सही है. परीक्षा के उपरान्त इस सम्बन्ध में कोई भी दावा स्वीकार नहीं किया जायेगा।

Before answering the questions, ensure that you have been supplied the correct and complete question paper, no claim in this regard, will be entertained after examination.

नोट : प्रश्न क्रमांक 1 से 3 में से कोई दो प्रश्न करें। शेष सभी प्रश्न अनिवार्य हैं।

> Attempt any two Questions from question numbers 1 to 3. Rest are compulsoru.

1. सिटेंक्स और उदाहरण सहित निम्न SOL स्टेटमेंट का वर्णन करें -इन्सर्ट. डिलीट. अपडेट। 6

Explain with syntax and example SOL statements : INSERT, DELETE, UPDATE.

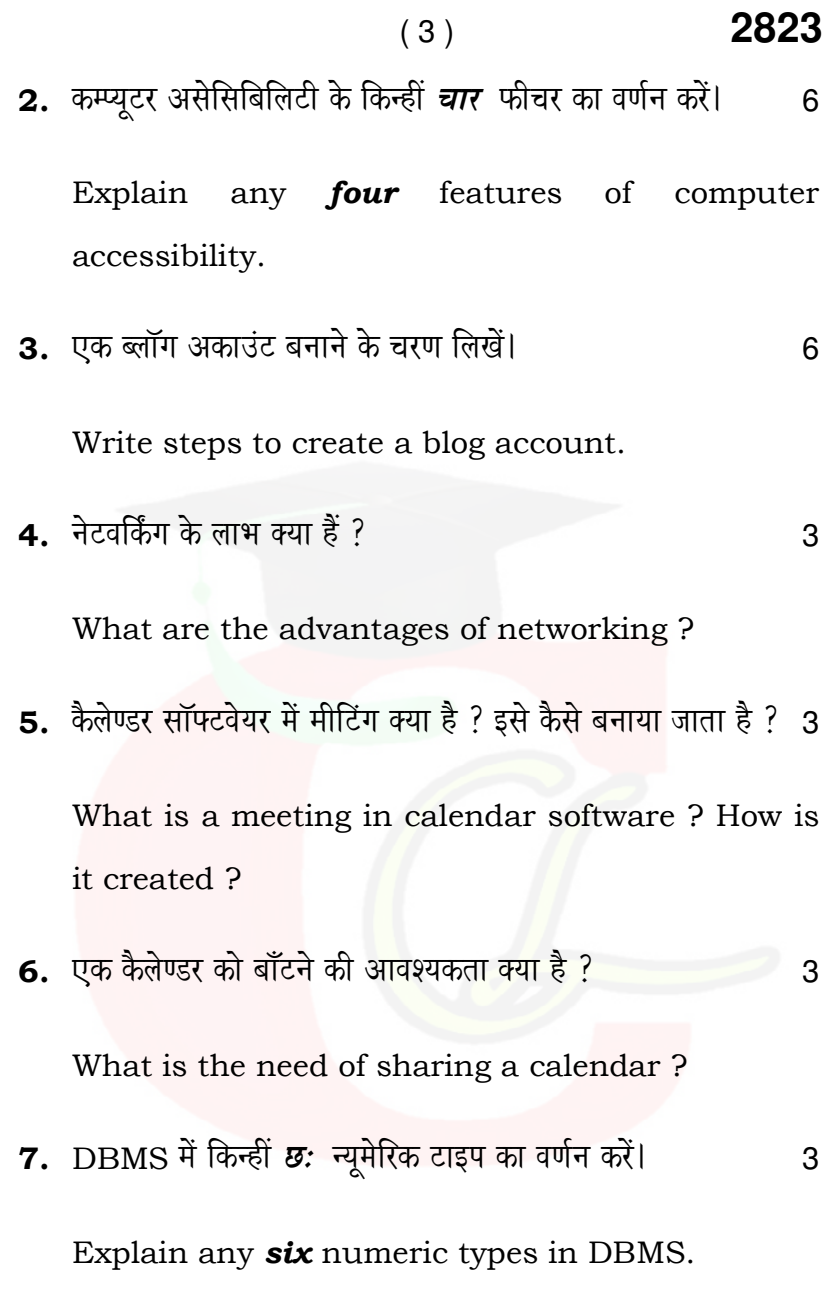

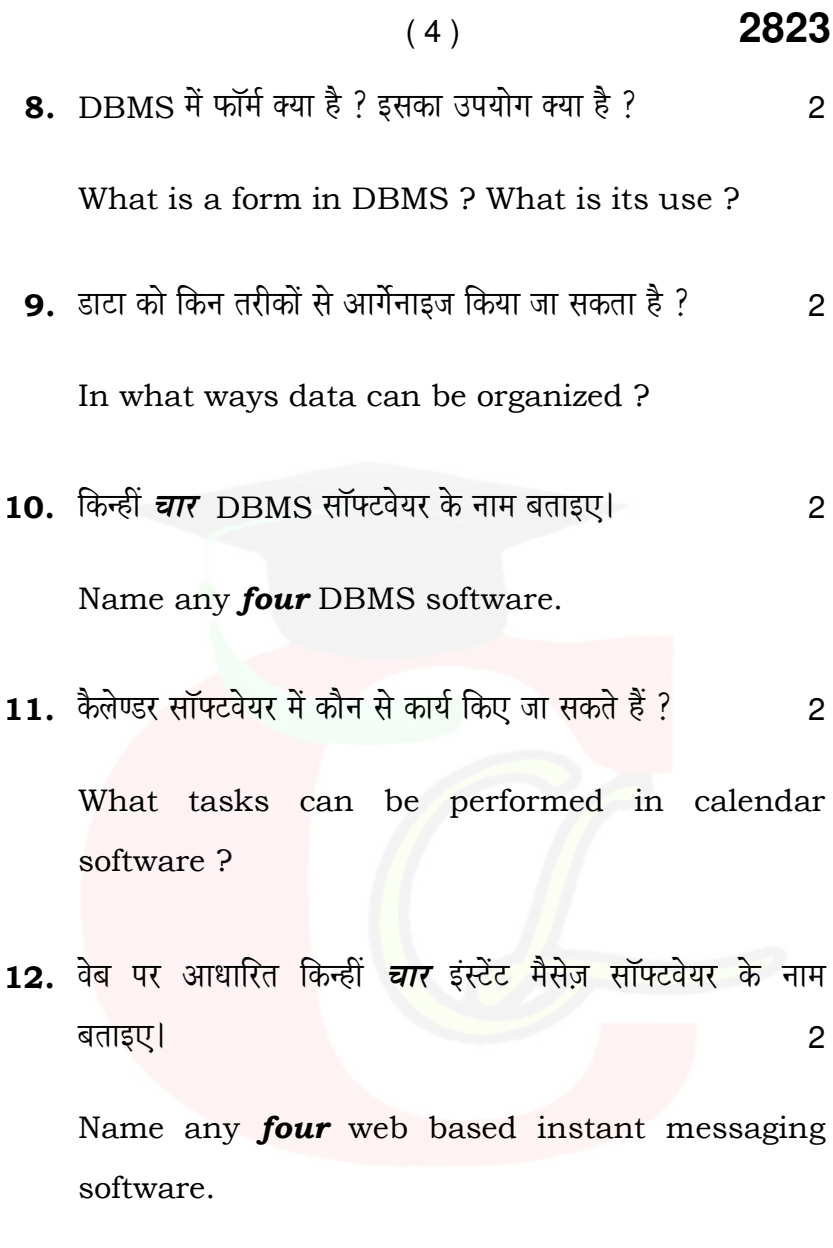

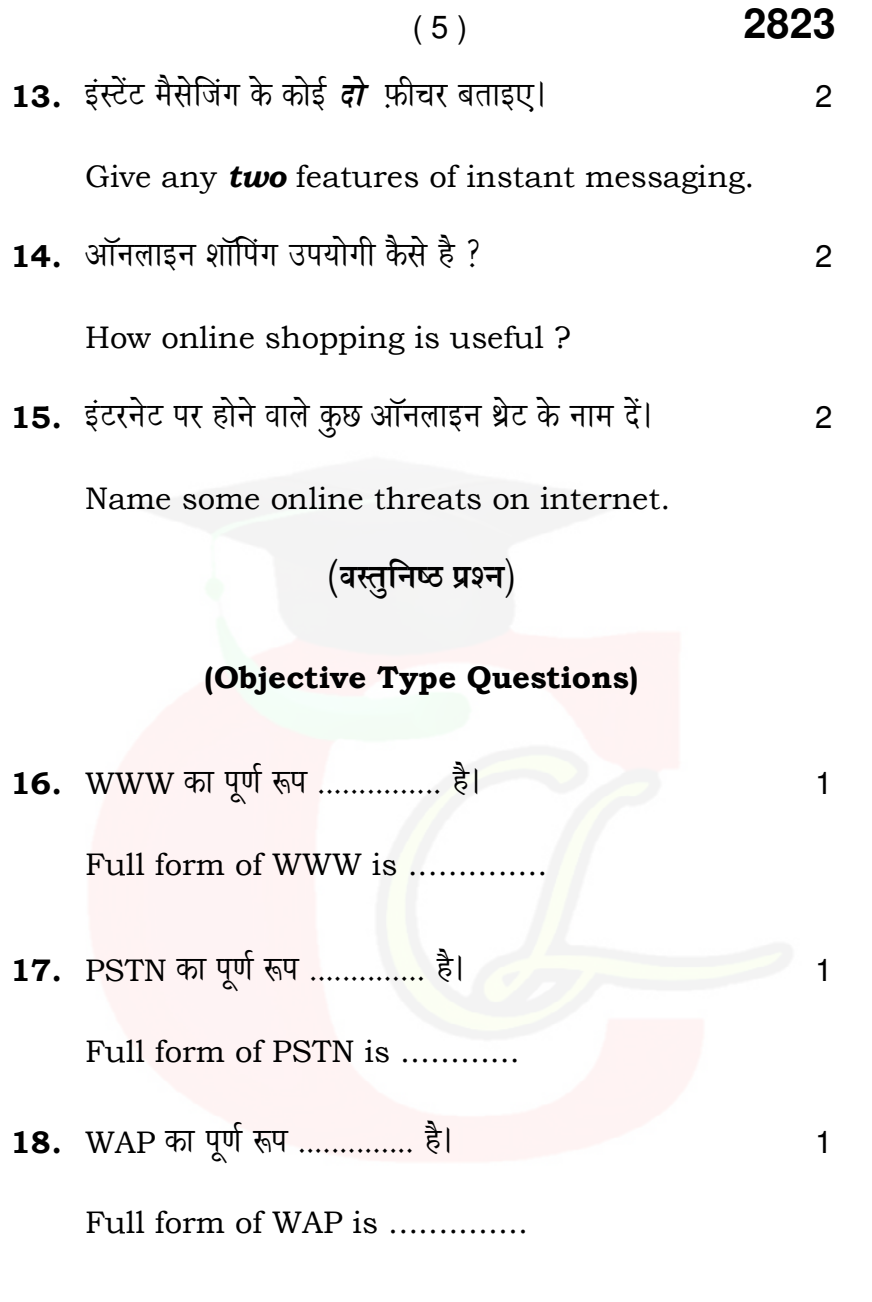

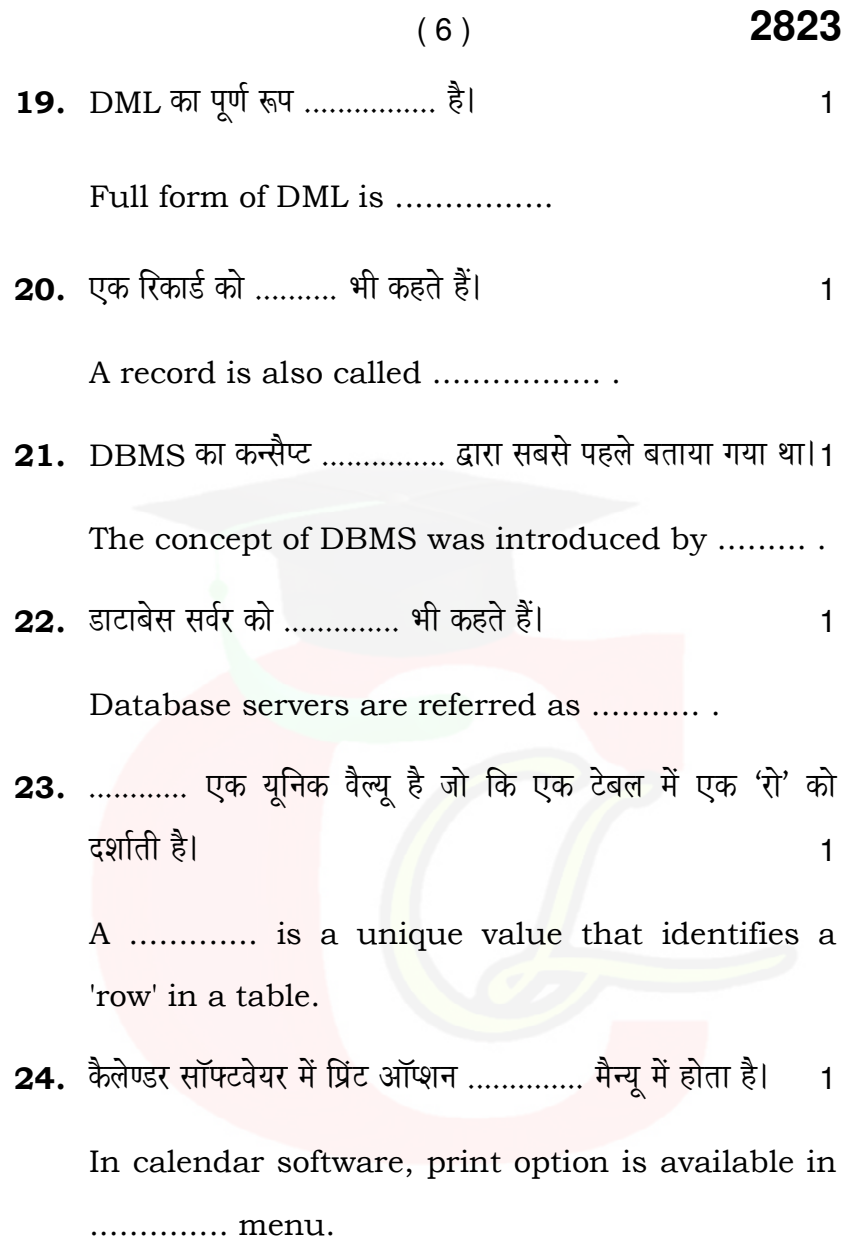

## ( 7 ) **2823**

25. एक .............. कैलेण्डर का इलेक्ट्रानिक वर्जन यूजर को देता है। 1 A ........... provides the user an electronic version of calendar.

#### ( Functional English )

Fill in the blanks from the options given :

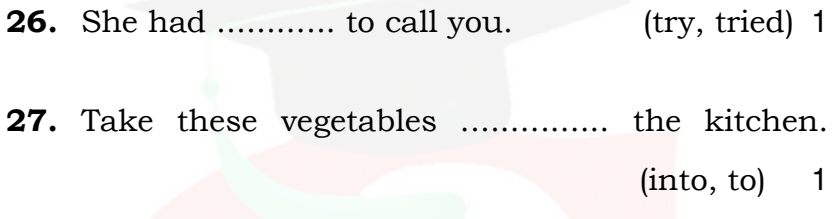

28. Put the mug ............. the cardboard box. (inside, to) 1

29. Your generosity is appreciated by ......... (much, many) 1

30. ............... our stay in chamba, we were not allowed to go out in the evening without a guard (During, After) 1

## ( 8 ) **2823**

31. .............. people don't agree with the new bill. (Any, some) 1 32. The warden confirmed that .............. thefts had occured in the hostel. (much, a lot of) 1 **33.** She was not at home ........... we came back. (however,so) 1 **34.** The train ............... at 10 AM. (leaves, leave) 1 35. The manager has given a new set of instructions .............. the staff on office attendance. (to, on) 1 S

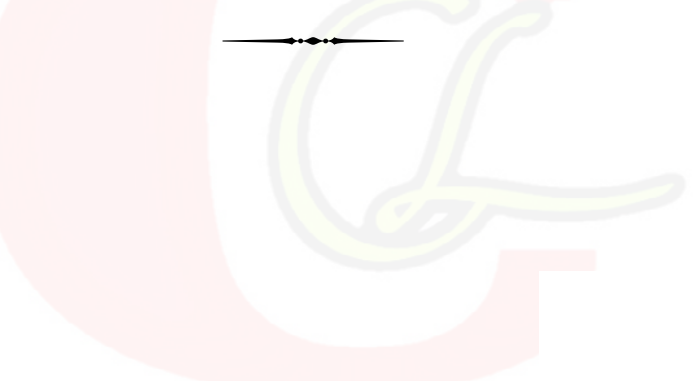